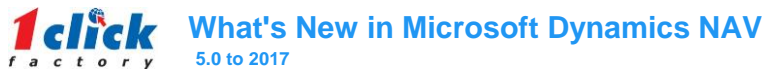

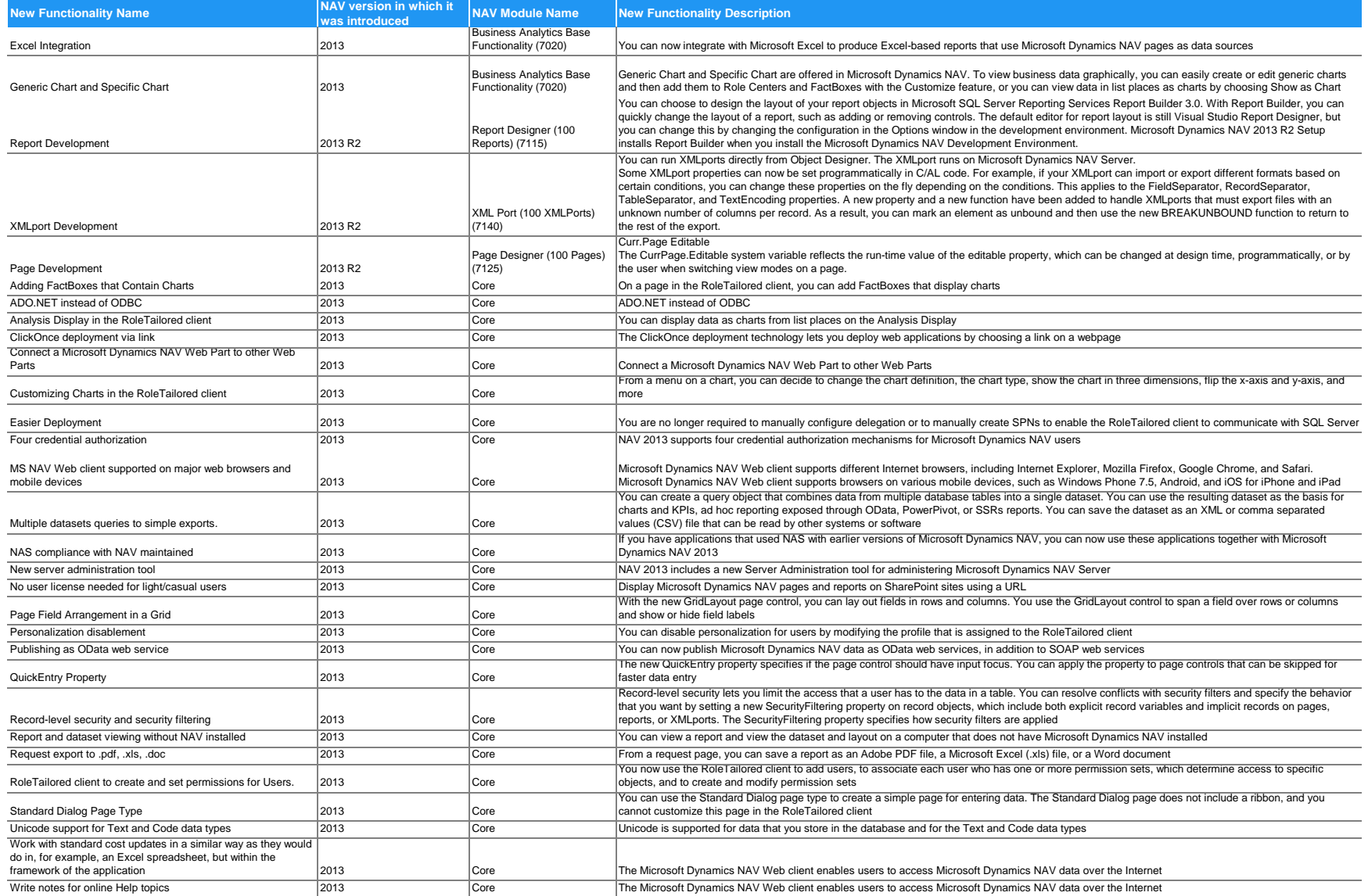

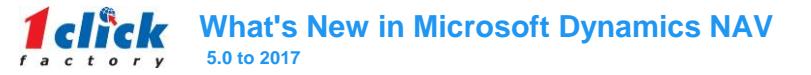

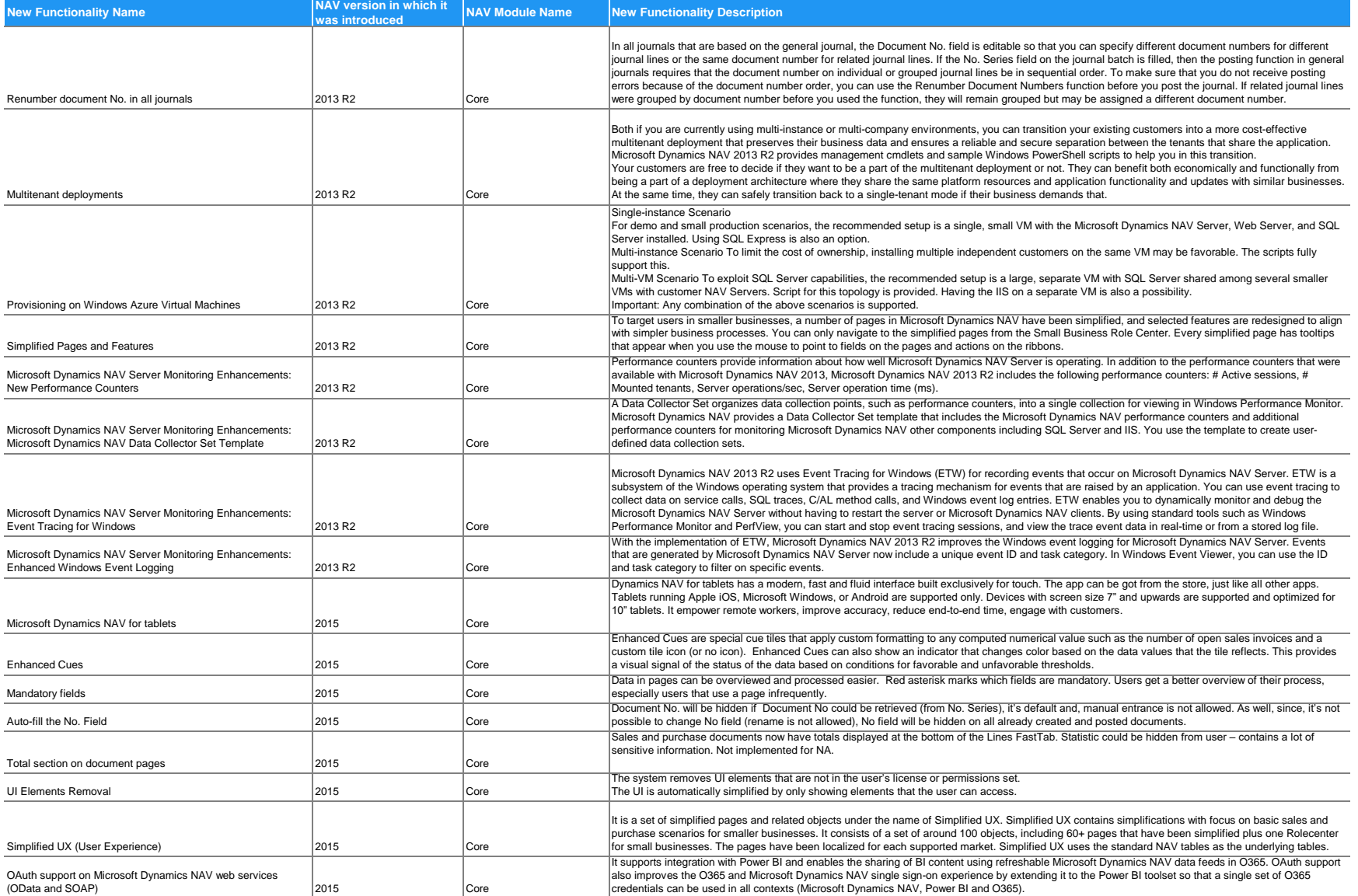

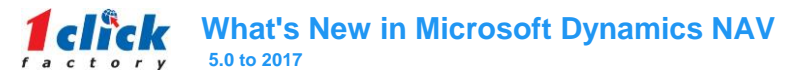

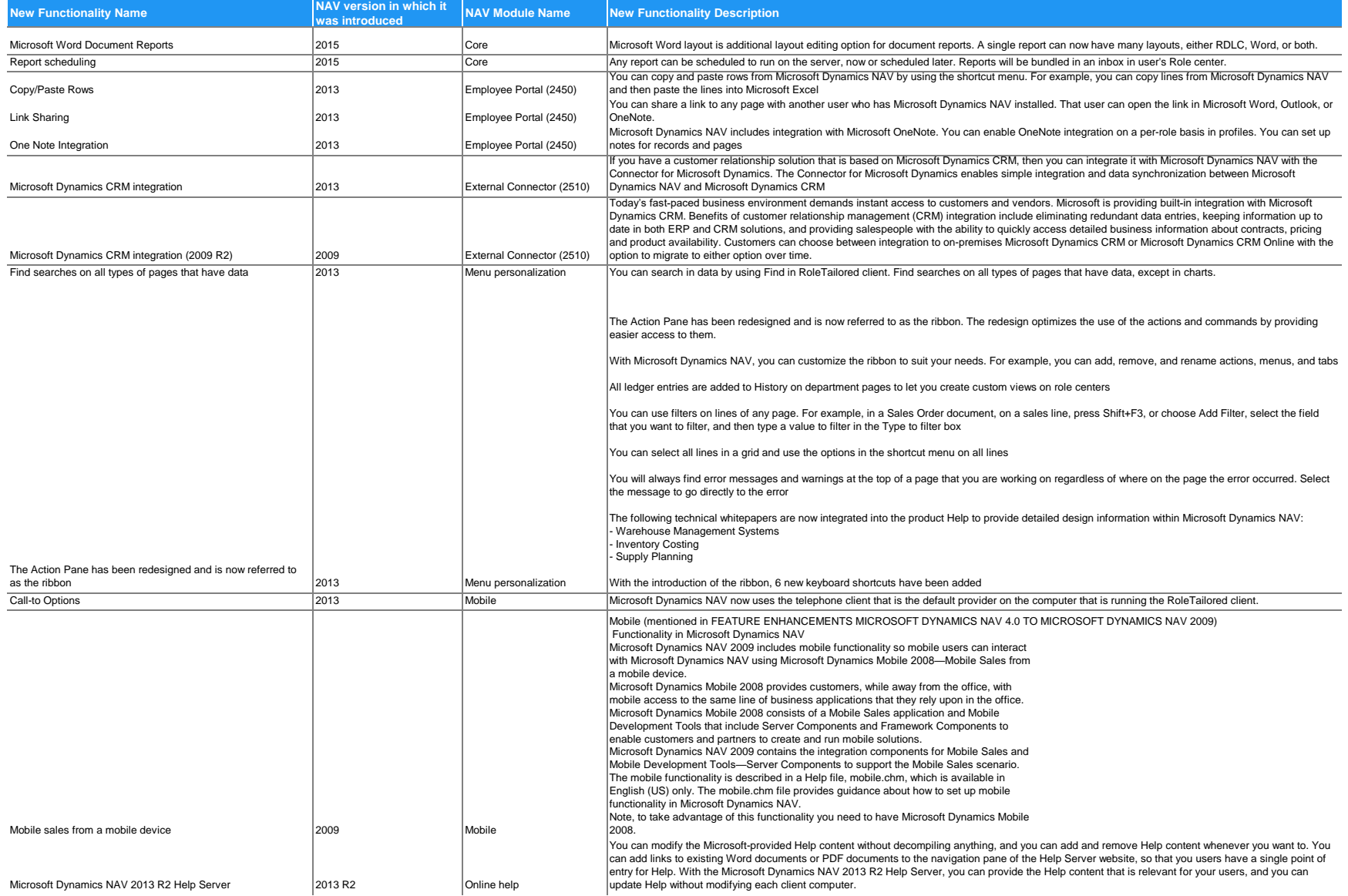

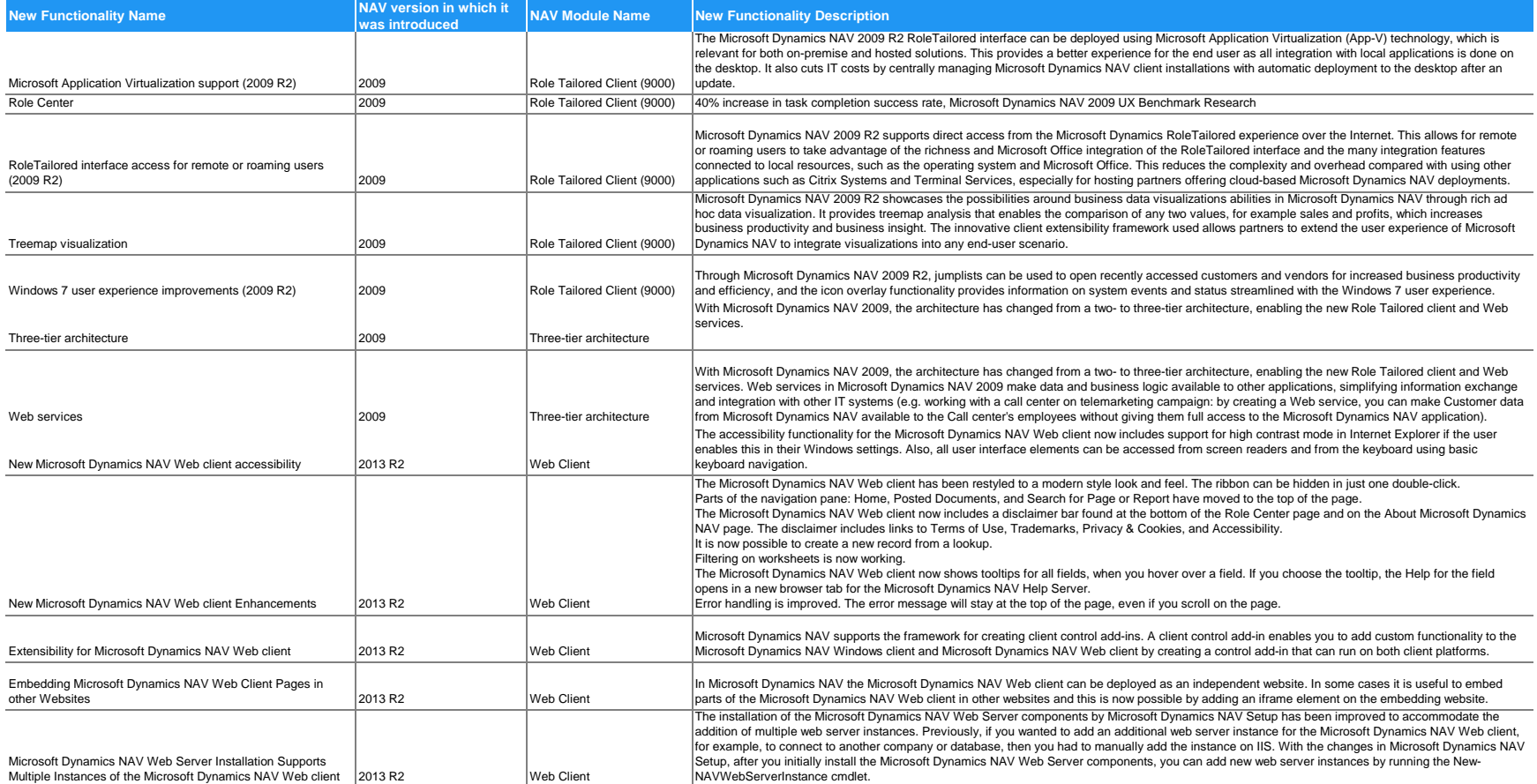

4

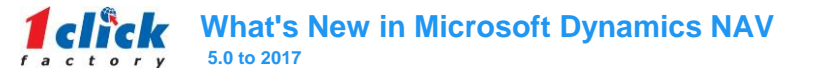

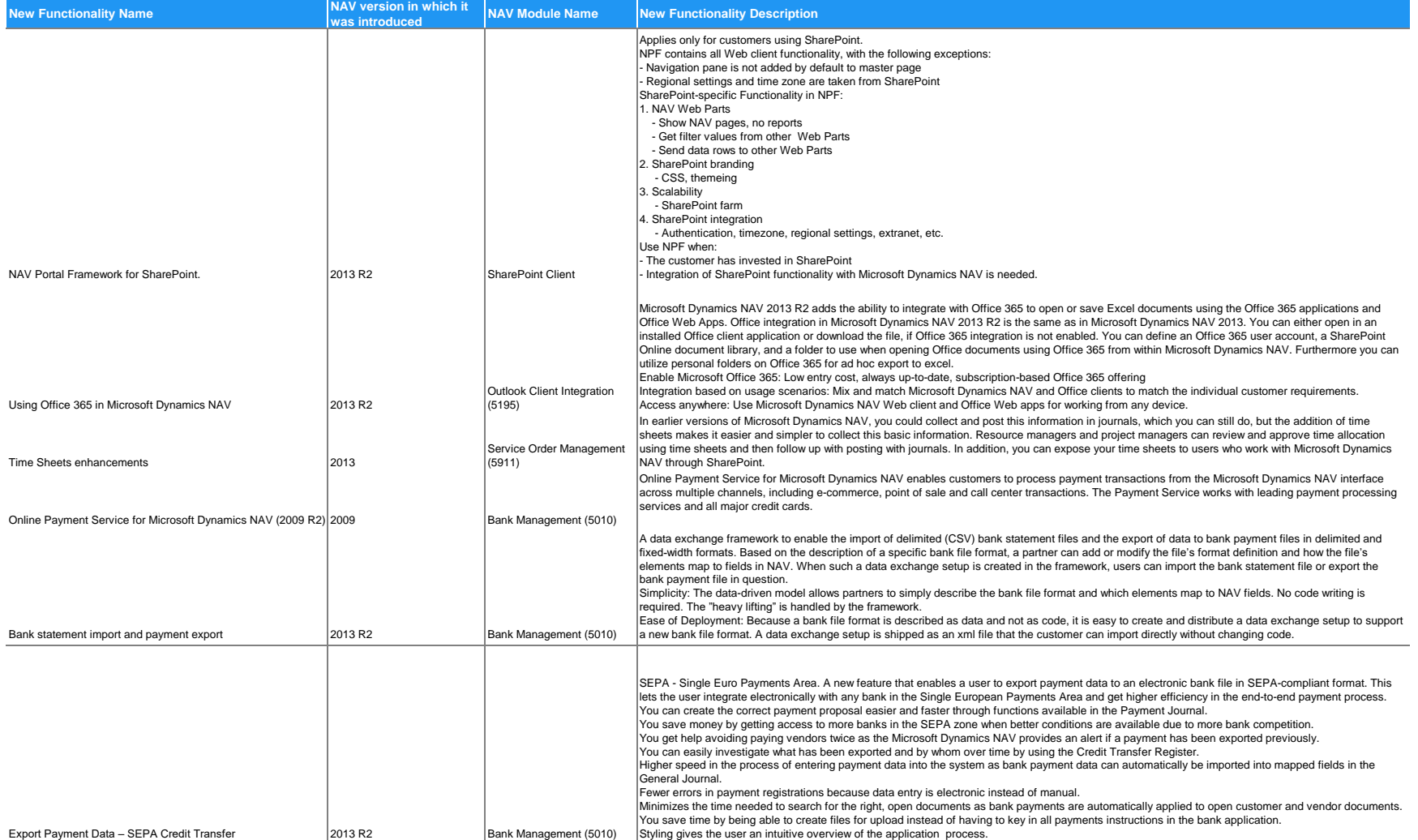

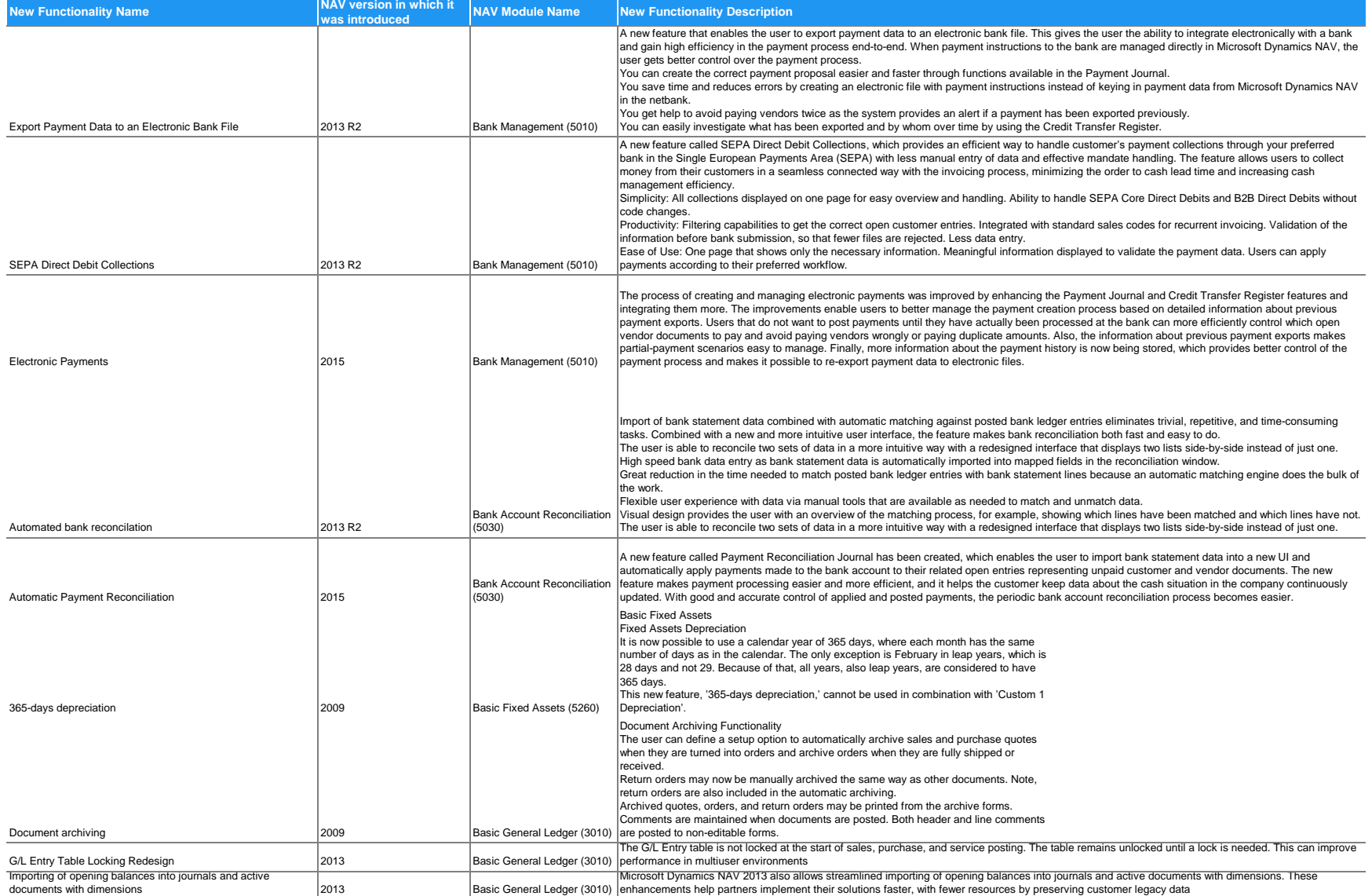

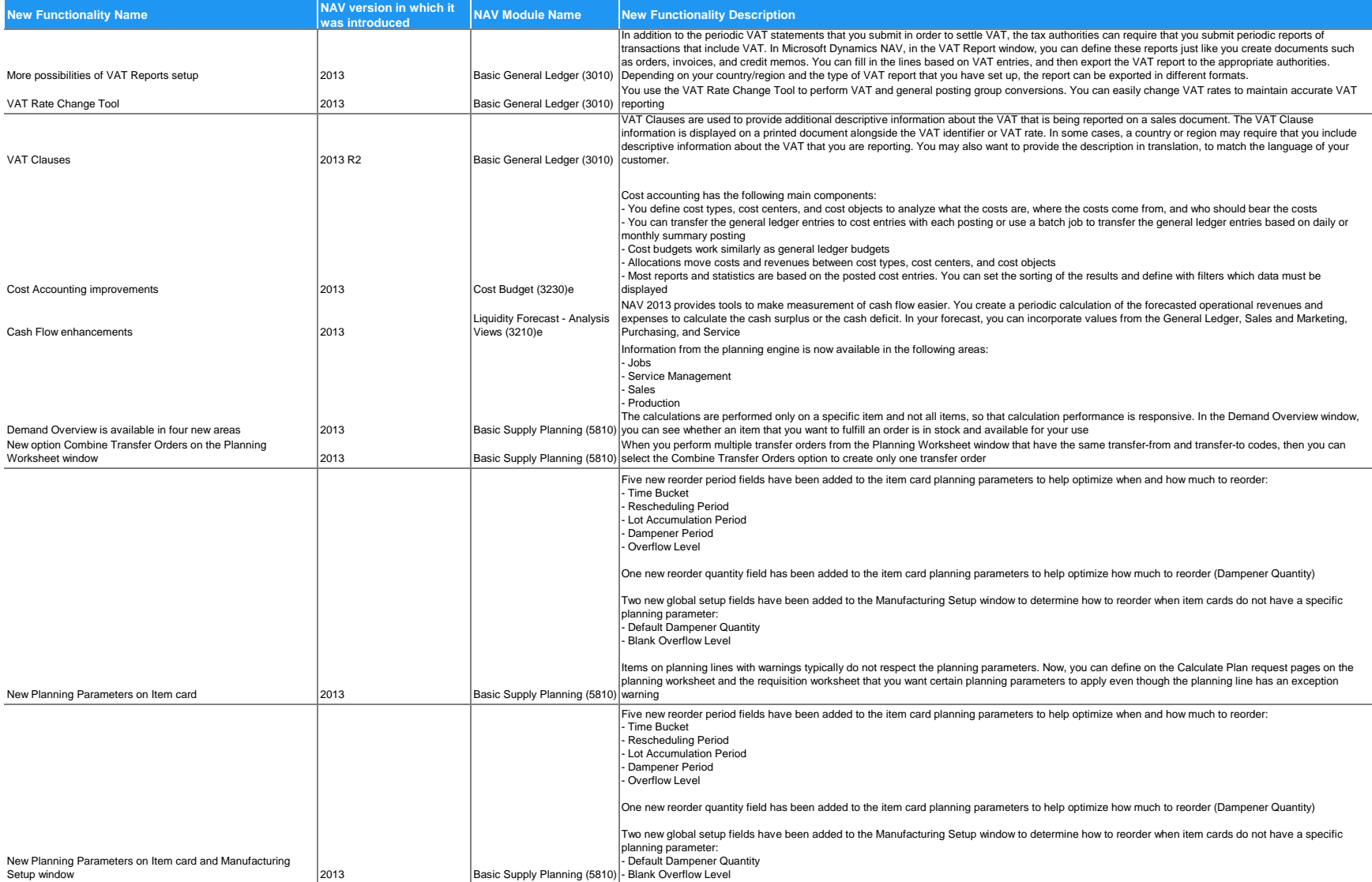

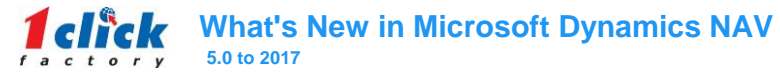

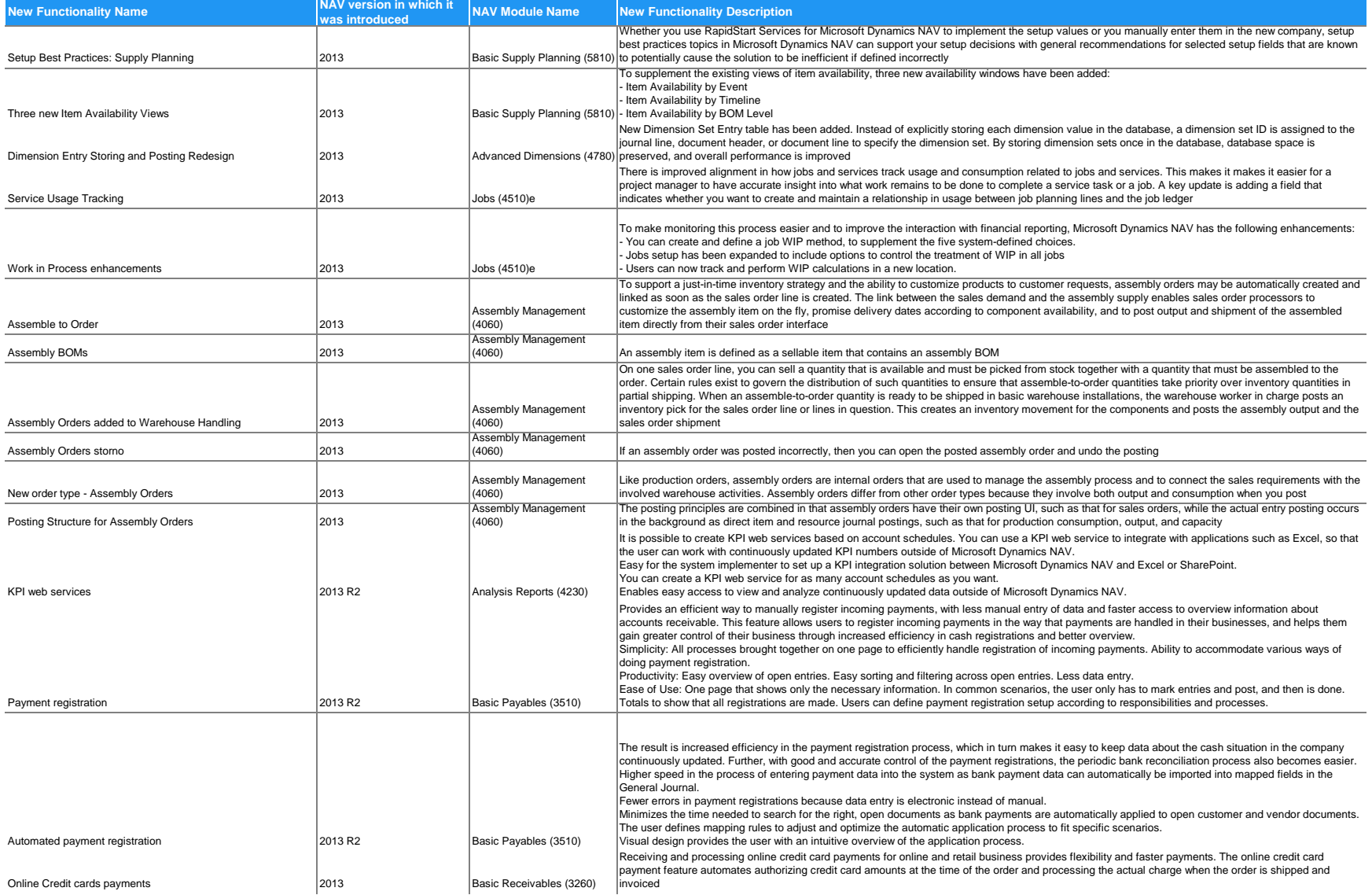

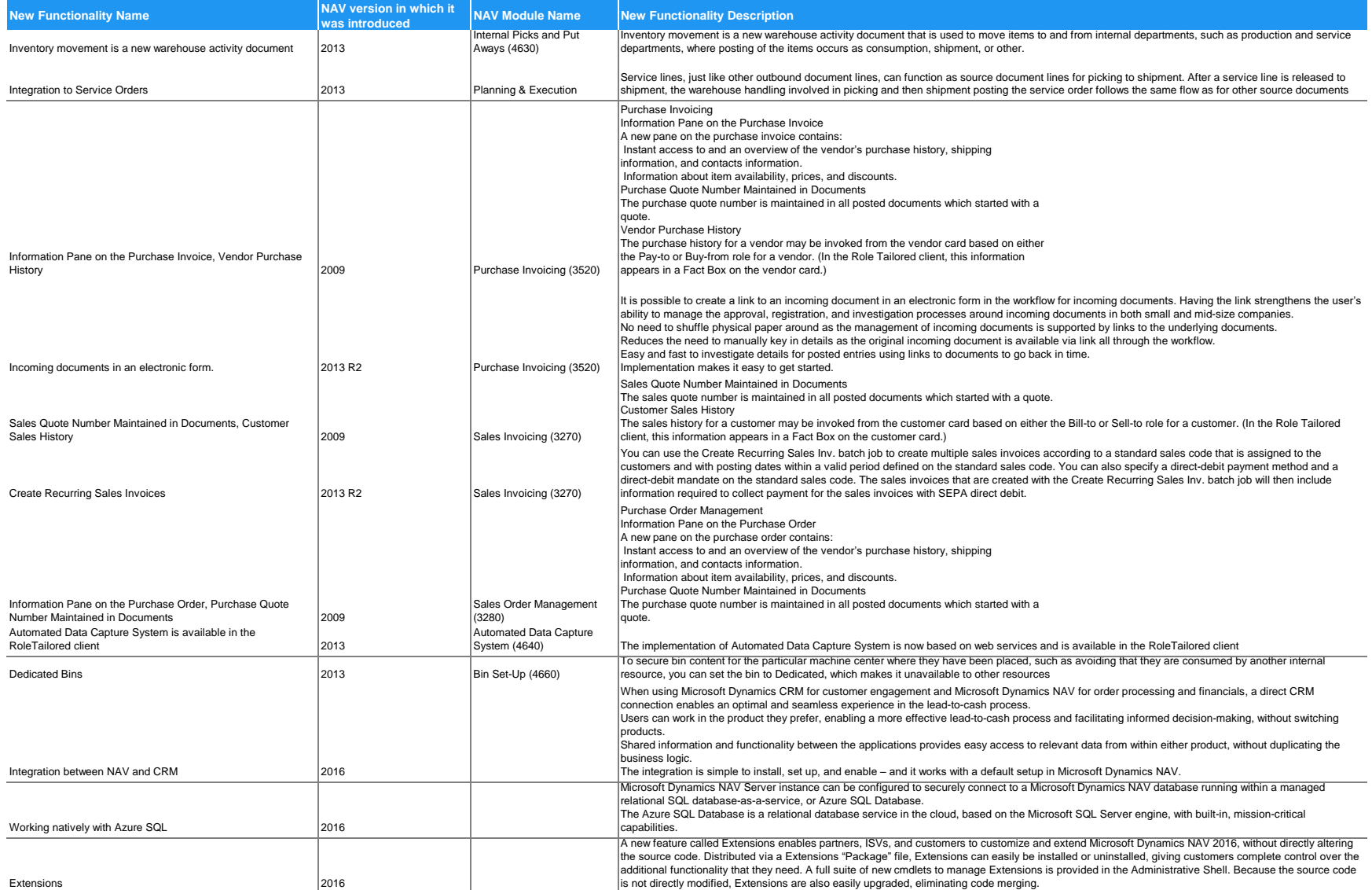

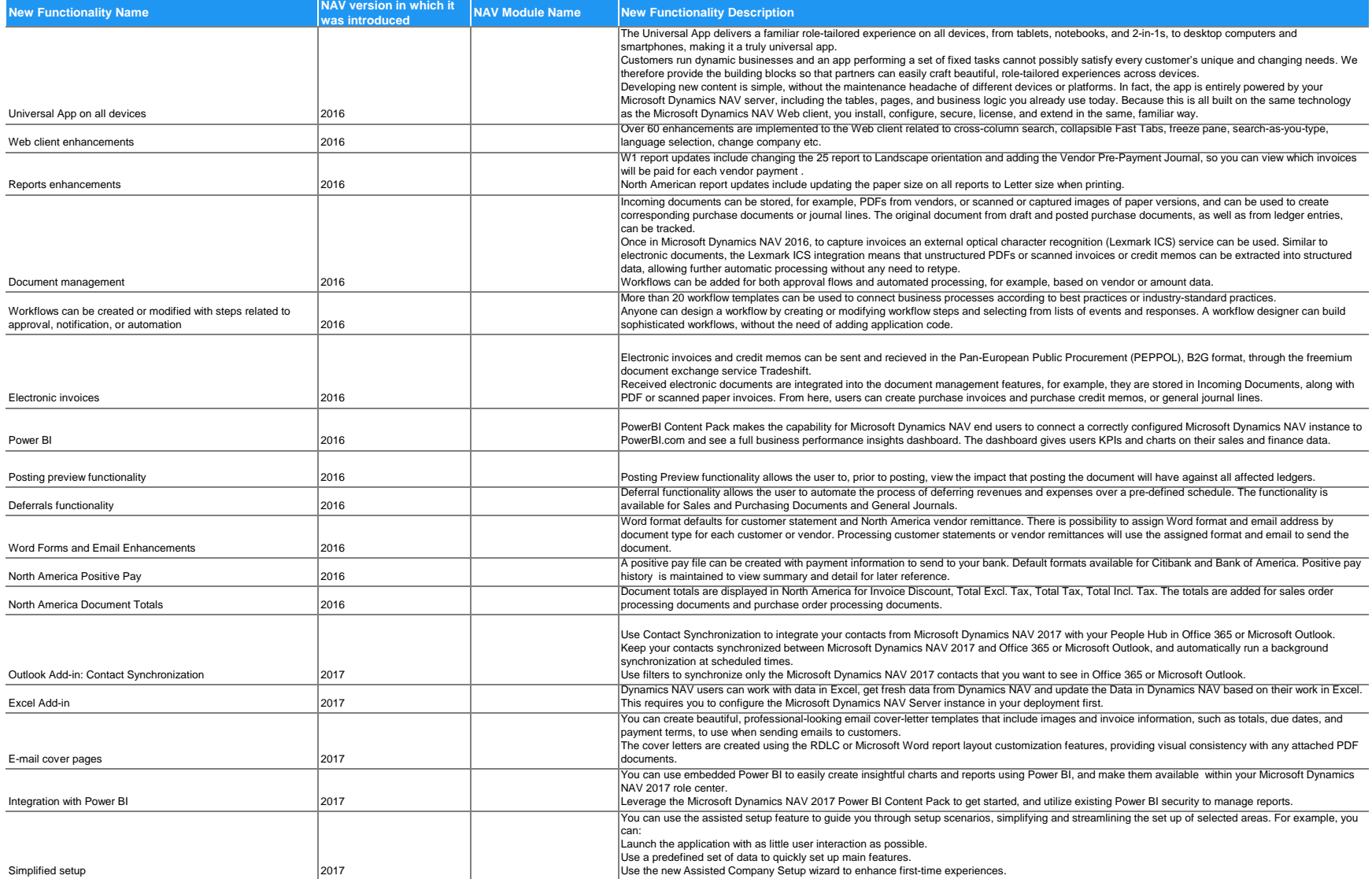

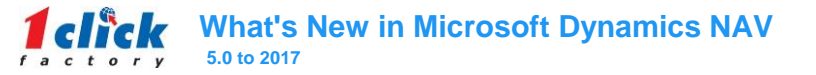

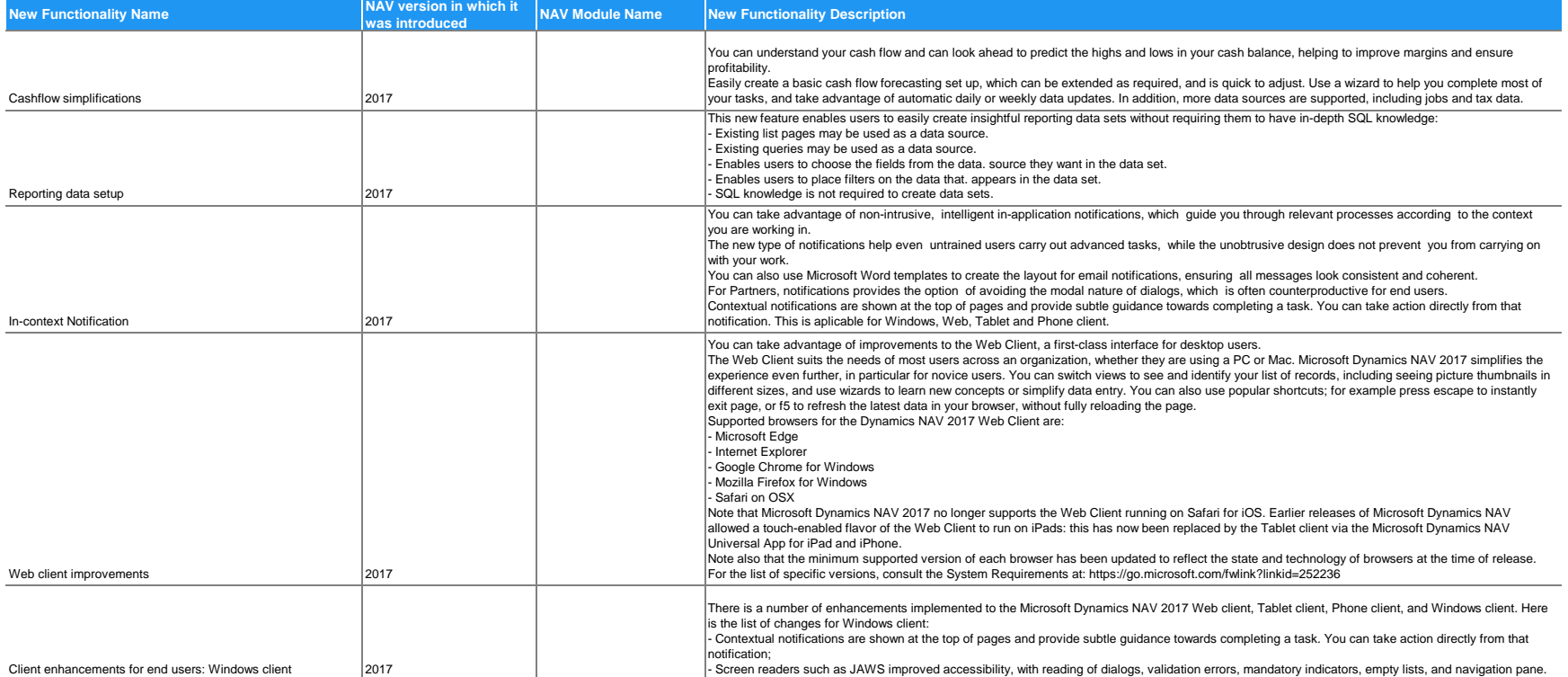

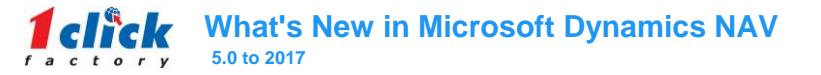

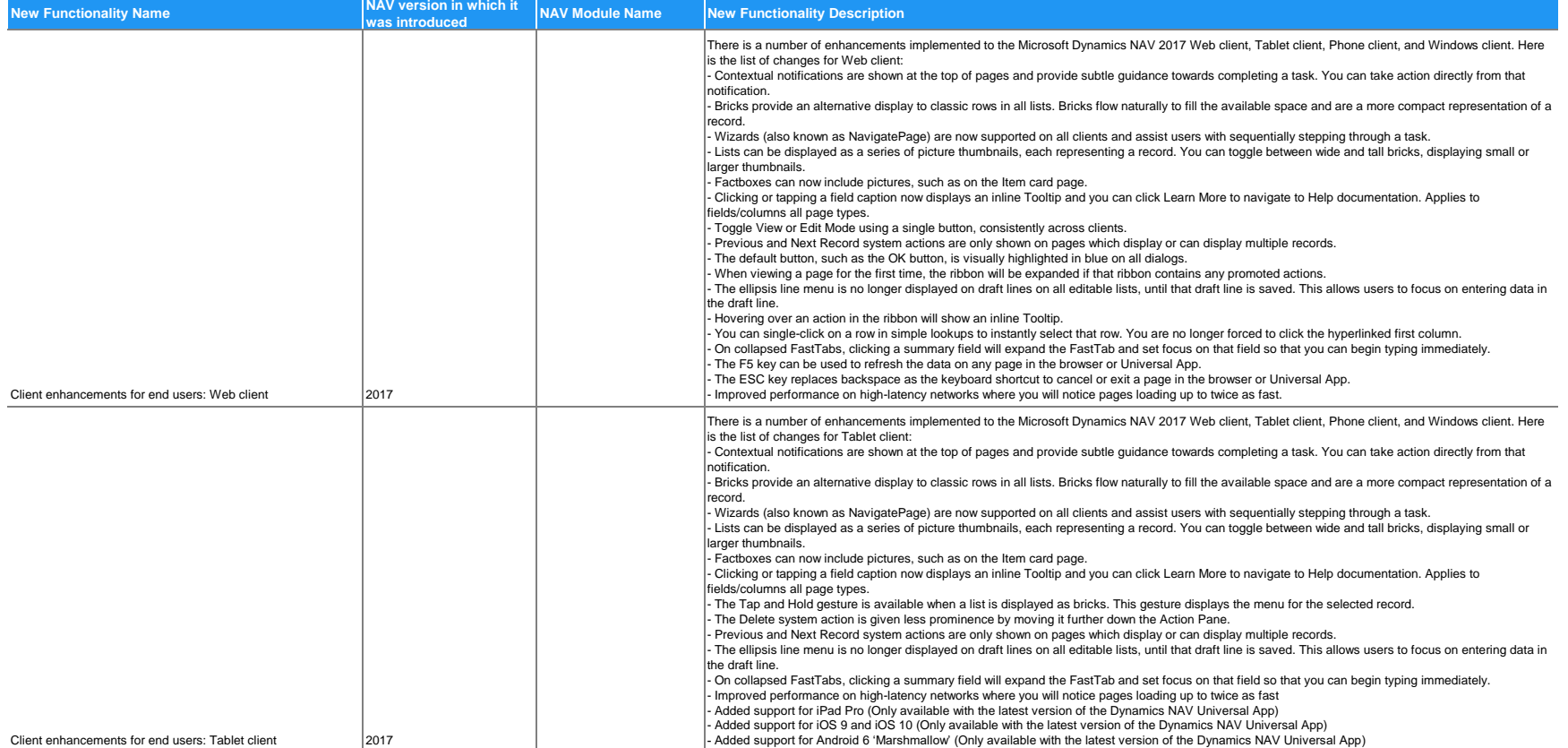

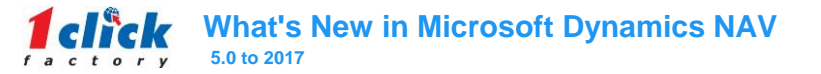

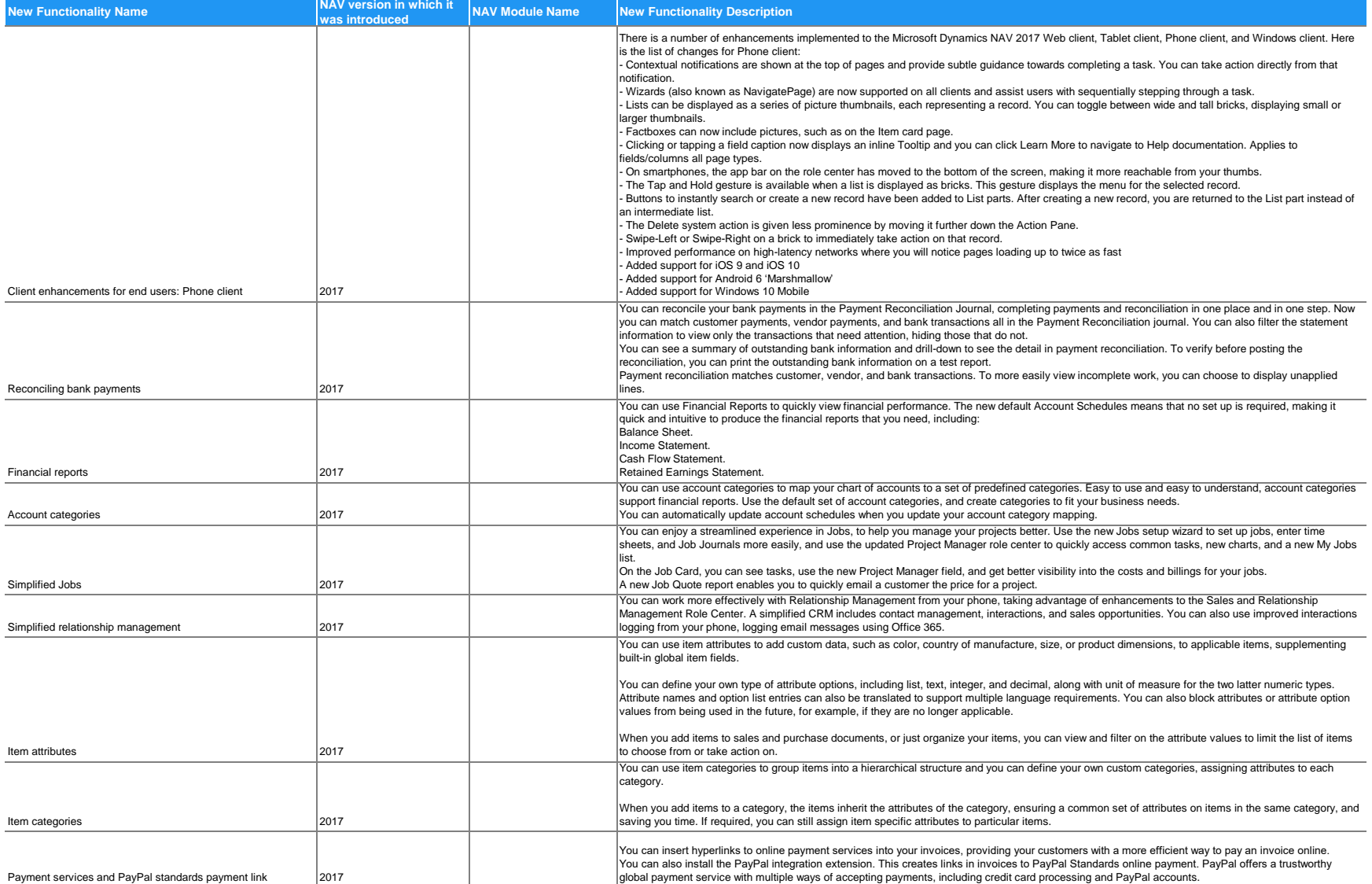

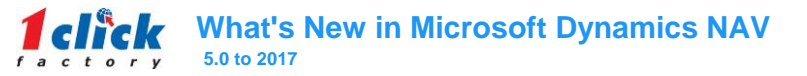

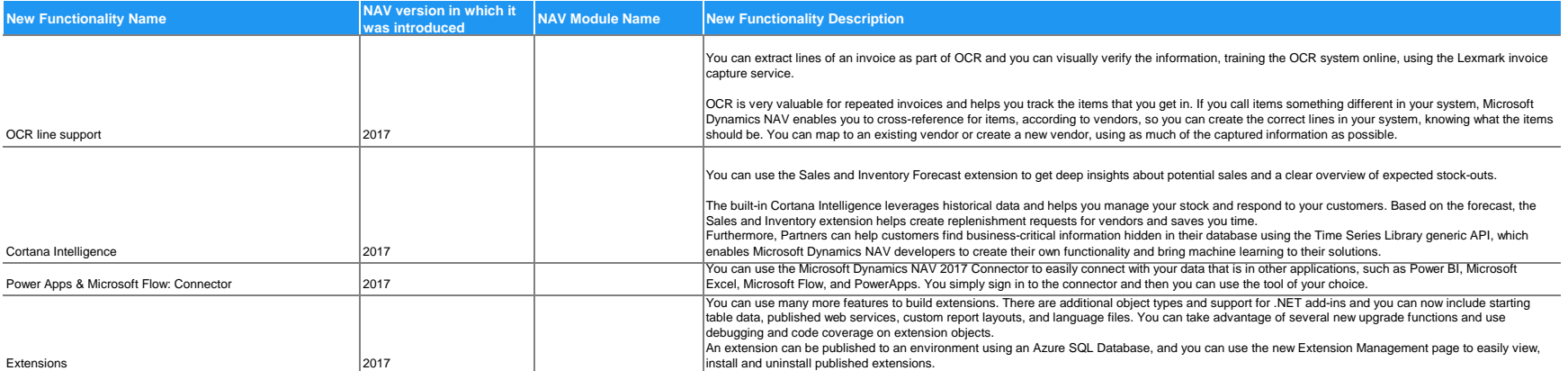